## Manual de Identidade Visual

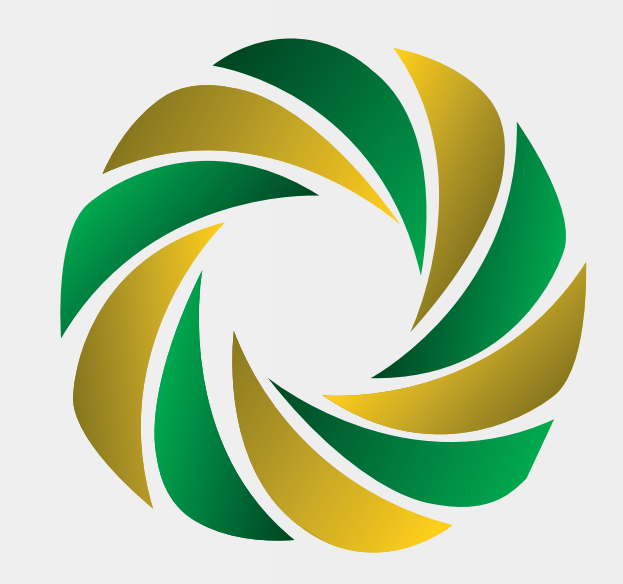

# SISNAD

#### Construção da Marca

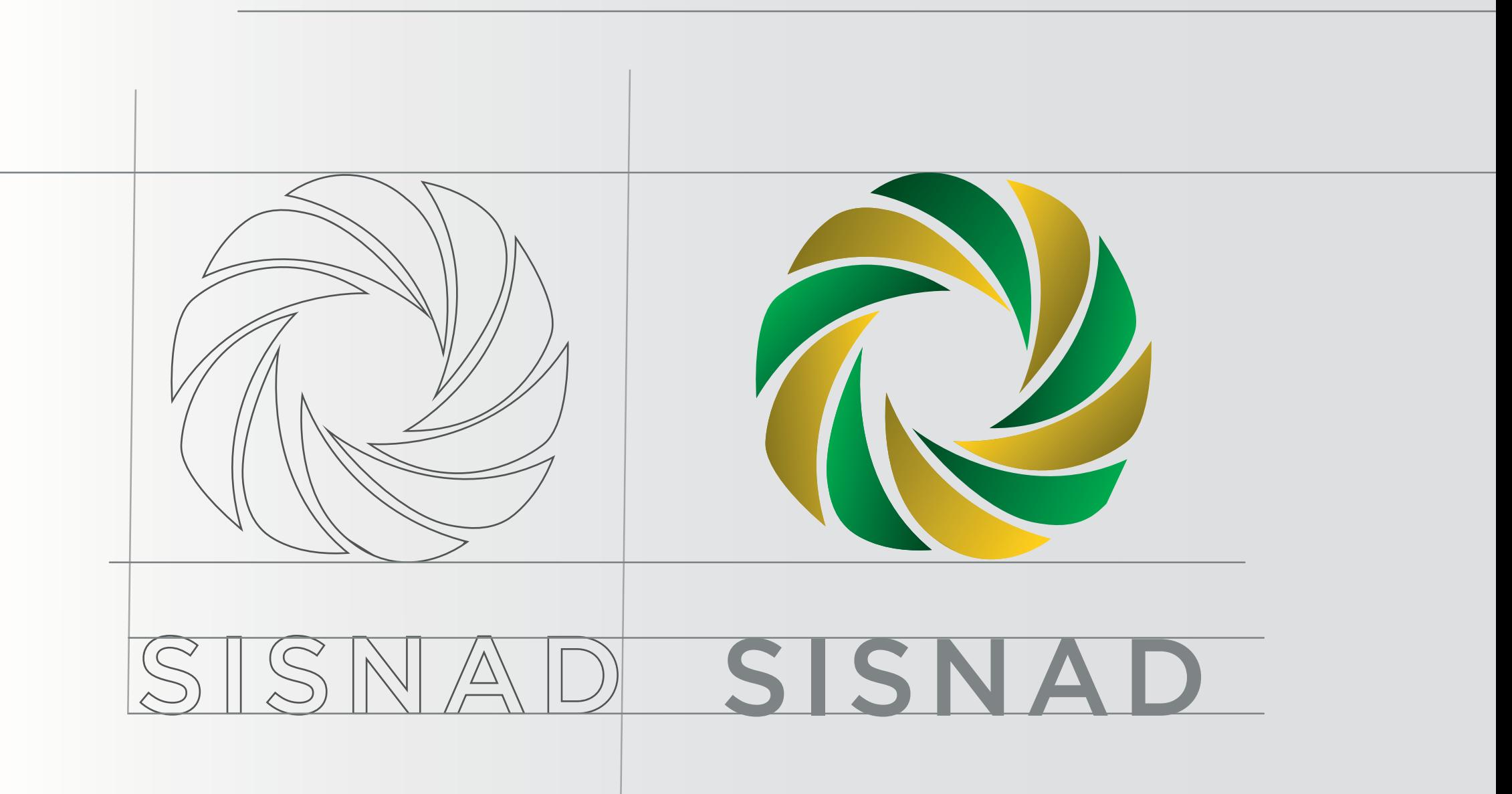

### Aplicação

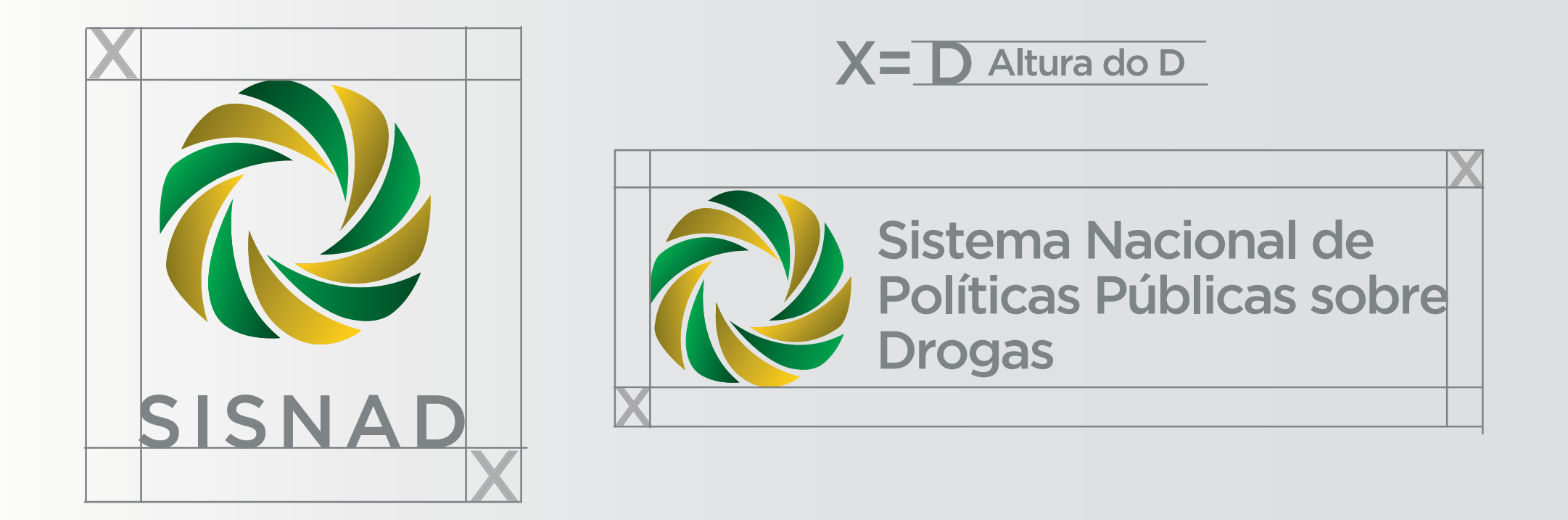

Deve-se manter uma área x mínima de não interferência entre a marca e qualquer outro elemento gráfico.

Aplicação

Ao aplicar a marca em fundos escuros utilizar a fonte na cor branca. Em fundos claros , utilizar a fonte na cor padrão.

Nos casos em que a cor de fundo coincidir com as cores da marca, como nestes exemplos, pode-se utilizar a marca monocromática respeitando a paleta de cores ou em um box branco respeitando a área de não interferência.

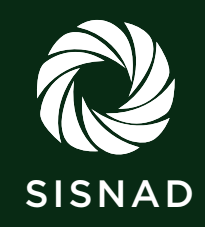

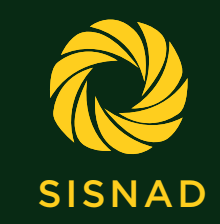

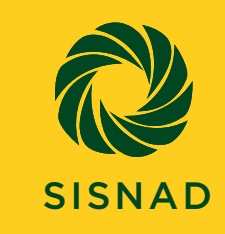

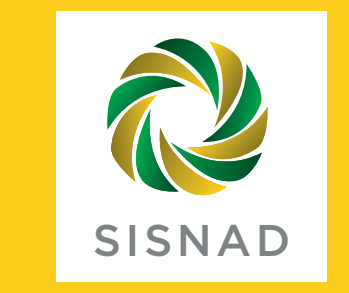

#### Assinatura conjunta: Governo Federal

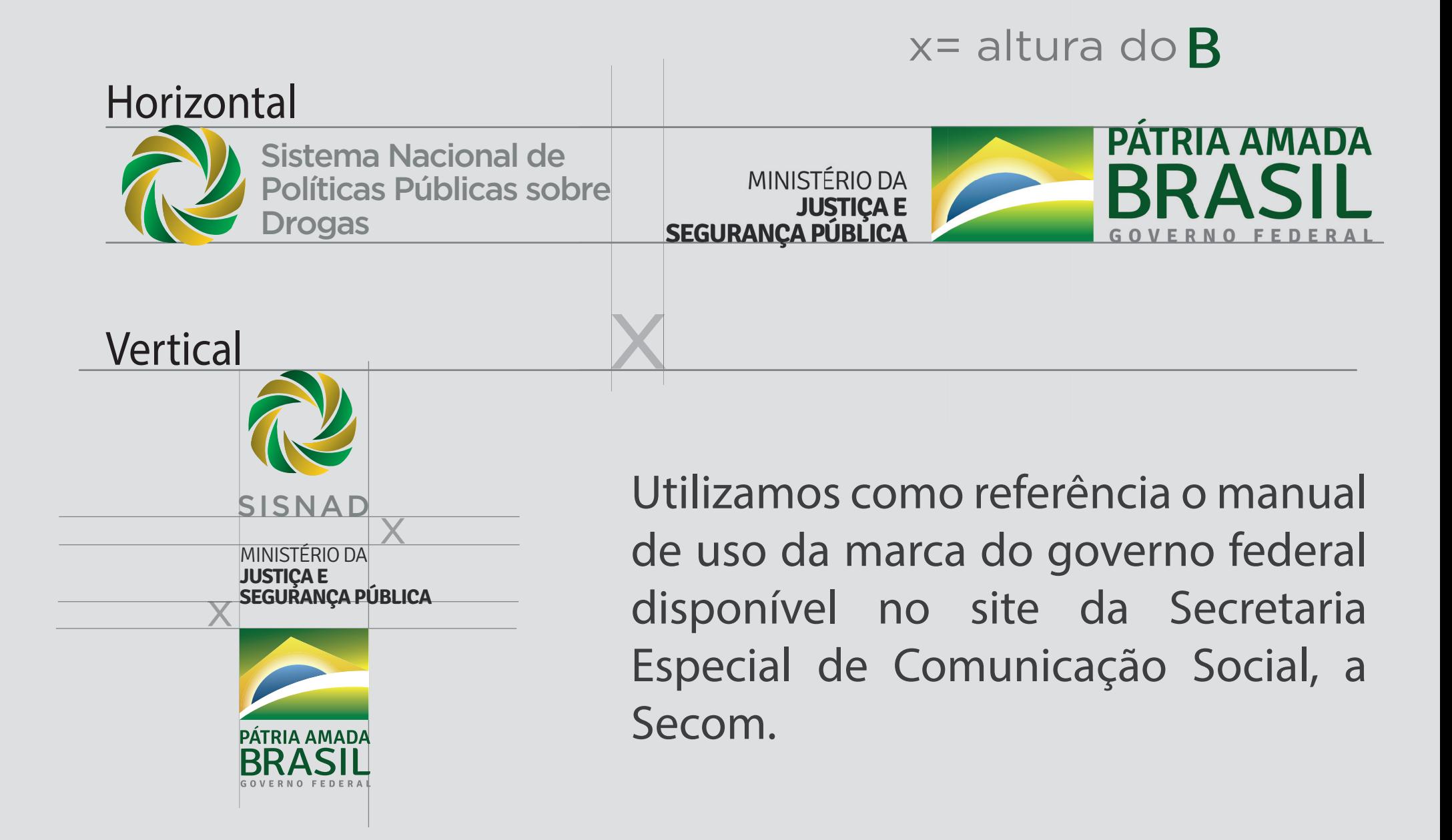

#### Assinatura conjunta: Outras Marcas

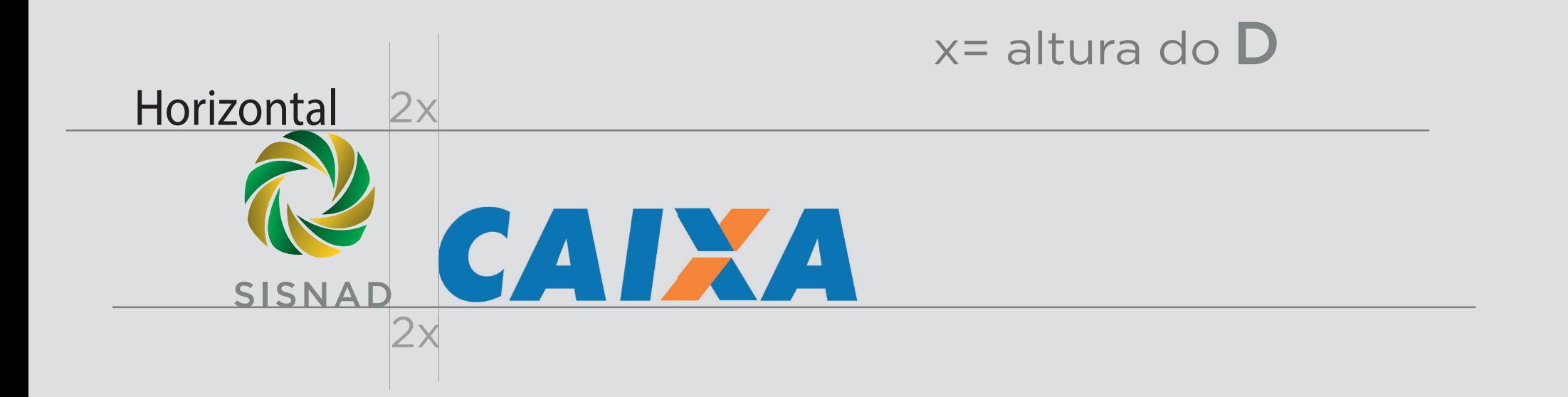

Sistema Nacional de cas Públicas sobre Drogas  $2x$ 

Vertical Para assinatura conjunta com outras marcas, deve-se manter uma distância de duas vezes a área de não interferência entre as marcas.

## Aplicação

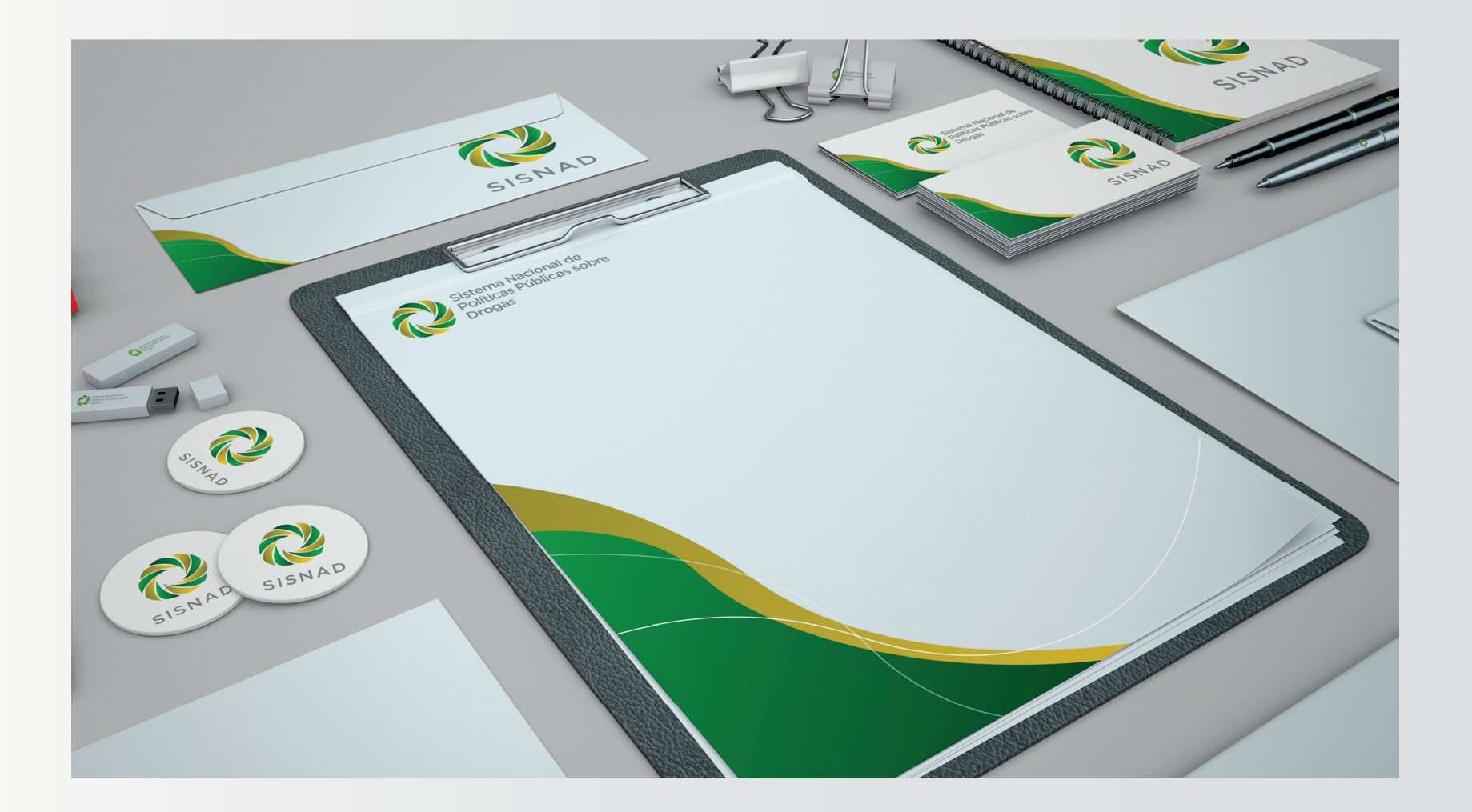

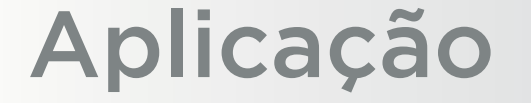

#### Gotham Medium

#### ABCDEFGHIJKLMNOPQRSTUVWXYZ abcdefghijklmnopqrstuvwxyz 0123456789

#### Paleta de cor

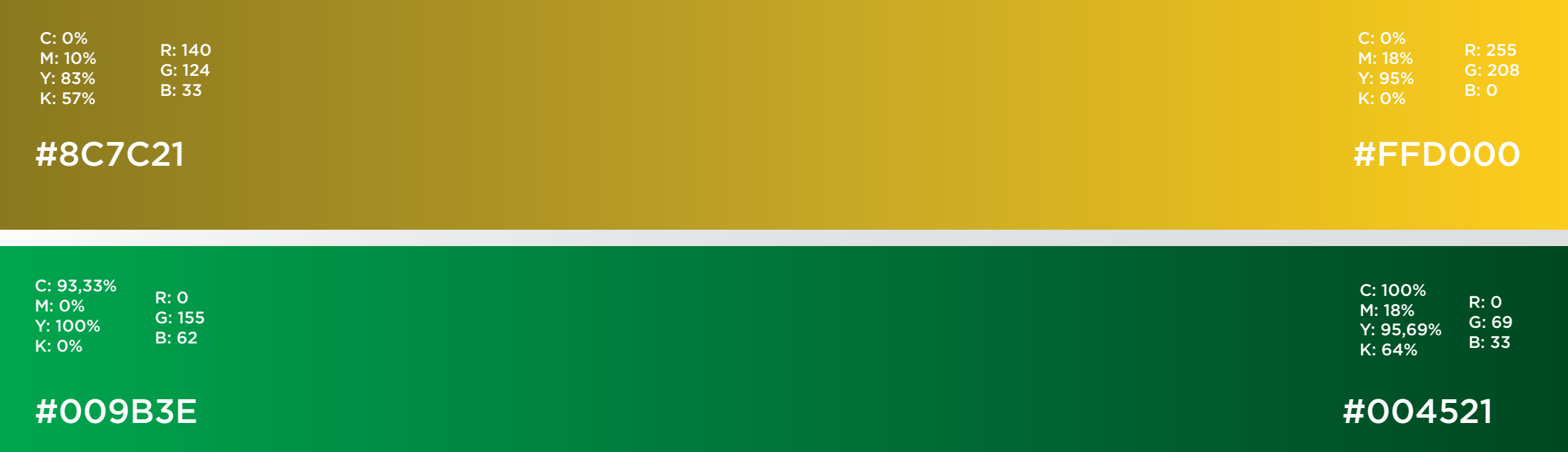

Este manual foi produzido pelo Ministério da Justiça e Segurança Pública, em julho de 2020. Em caso de dúvidas ou para o fornecimento dos originais, entre em contato com a Assessoria de Comunicação pelo e-mail artes@mj.gov.br